# Some personal computer programs for Transmission Electron Microscopy in Mineralogy — Mineral identification , ED pattern simulation and HRTEM image simulation —

by Toshihiko Takahasi\* and Junji Akai \*\*

### abstract

Personal computer programs for Transmission Electron Microscopy in Mineralogy were newly written. They are Mineral identification and ED pattern simulation programs. Mineral identification program can be conveniently used for interpretation and identification of ED pattern of mineral. ED pattern simulation program can be used for handling ED pattern by rotating it. HRTEM image simu lation program based on kinematical theory written by Ishizuka was used on personal computer by transforming the original program to personal computer usage. Using this, estimation of unknown mineral structure which was found in thermally metamorphosed carbonaceous chondrite was carried out.

key words : personal computer program, Electorn Microscopy, ED pattern, HRTEM image simulation

## Introduction

Many calculations are needed in examination of minerals by TEM (e.g. Boisen and Gibbs, 1985; Jackson, 1988 ). The calculation is in some cases, complicated. Furthermore, graphical presentation is also helpfull for understanding 3 dimensional or complicated situation of the crystalline materials. Some softwares has already been prepared but they are sometimes for special purposes or for special machines. It is convenient to prepare combined personal computer programs fitting for his TEM or his own necessity. We developed some programs convenient for TEM study: We use JEOL

\*\* Department of Geology, Faculty of Science, Niigata University, 950-21 Ikarashi, 2-nocho 8050, Niigtata 950-21, Japan.

(Manuscript received 20 December, 1994 , accepted 2 March, 1995)

<sup>\*</sup>Public Office of Yoshida Town , Hinode-cho, Yoshida Town 959- 02, Niigata Prefecture, Japan .

HRTEM JEM- 200CX which is settled at Department of Geology, Faculty of Science, Niigata Uni versity and we often carry out identification of fine grained minerals in TEM, and carry out observa tion of fine structures of rock forming minerals and have HRTEM images. For these purposes, the following necessary softwares are, for example, listed;

- 1 Programs for identification of fine grained minerals in TEM size Calculation of possible indexing for electron diffraction (ED) spots (Calculation of angles between two reciprocal lattice points < diffraction spots>) ED pattern simulation program
- 2 HRTEM image simulation programs
- 3 Crystal shape drawing of fine mineral grains in TEM observation
- 4 Crystallographic direction analysis of two or more mineral grains which coexist maintaining crystallographic relationship
- 5 Lattice parameter calculation in case of ED pattern using least square method
- 6 Display of crystal structure : static displaying and/or moving images
- 7 Related programs for basic mineralogical calculation

Some of them or similar types of programs developed independently have already been prepared but combining them as a whole may be more convenient and more usefull in practice.

Among the above listed programs, we briefly report the programs developed at this time and demonstrate the usage (application ) of these programs in this paper,.

# Programs for identification of fine mineral grains

Programs for identification of fine mineral grains in TEM size which can be said as ED pattern interpretation program in another word are composed of the following parts;

Calculation of possible indexing for electron diffraction (ED) spots

( Calculation of angles between two reciprocal lattice points

 $\triangleleft$  diffraction spots $\triangleright$  (*d* value calculation)

ED pattern simulation program

Processing data of SAED (Selected Area Electron Diffraction ) pattern which can be easily ob tained in TEM analysis may enable identification of minute minerals in TEM order scale can be identified.

The followings are procedures to identify the minerals in TEM

(1) To obtain AEM spectra

Listing up possible mineral species.

Also taking into crystal habit (shapes, size, paragenesis,  $\ldots$ )

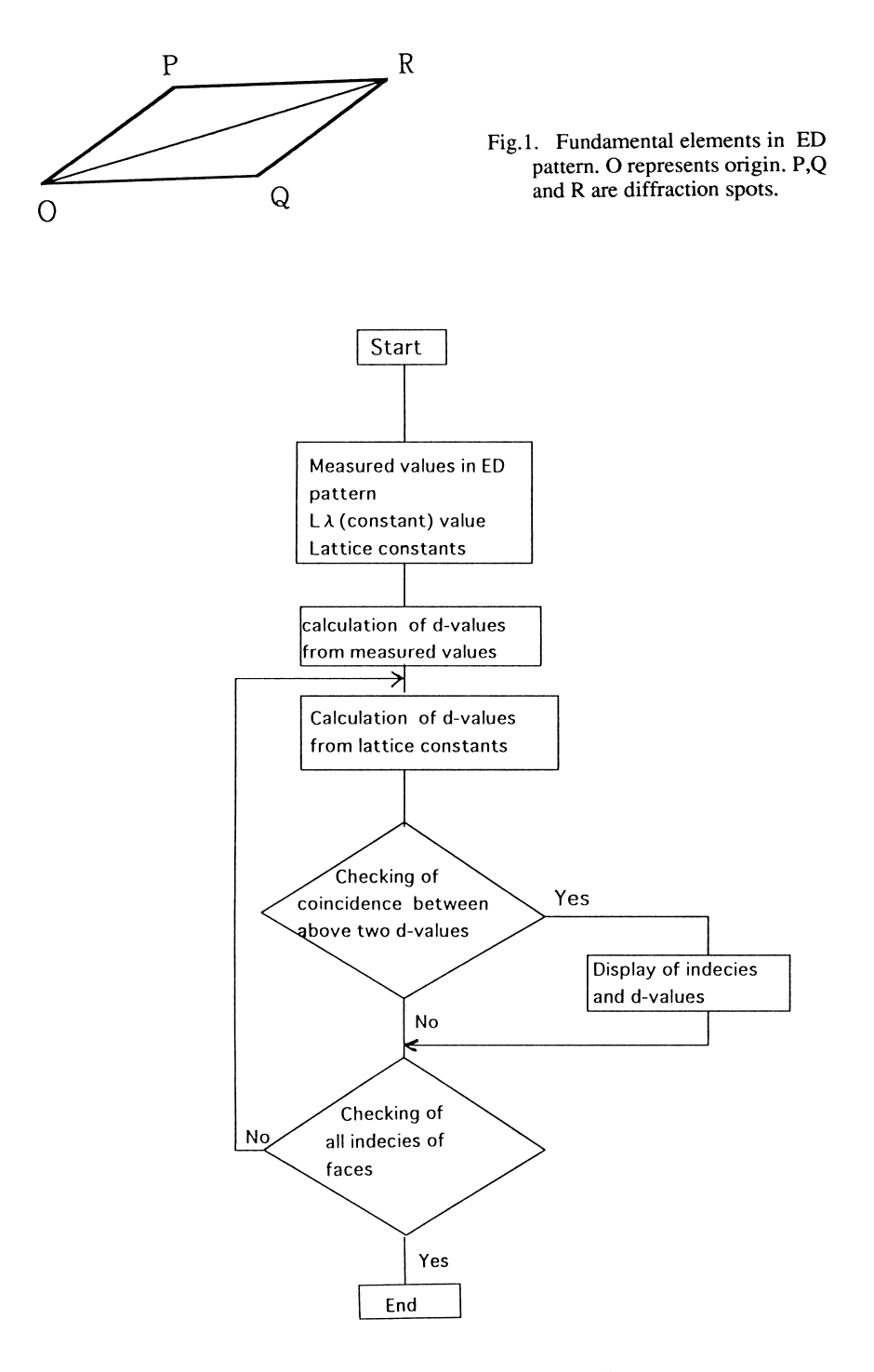

Fig.2. Flow chart of indexing program for ED pattem.

(2) To obtain ED pattern

Measuring necessary distances (and angles),  $d$ -values can be easily calculated

- (3) To caluculate possible indices of diffraction spots in ED pattern Testing on first possible mineral
- (4) To check matching of  $d$ -values and angles between spots OK or NOT
- (5) Testing second possible mineral

OK or NOT  $\rightarrow$  continue

(6) Confirmation of identification and handling the pattern in more detail by rotation and tilting of specimens etc.

The followings are the programs corresponding to each part of this procedure.

# #1 Indexing program for ED pattern

Fundamental situation of ED pattern is shown in Fig.l.

Necessary numerical data for this program are

- 1 distances OP , OQ and OR
- ( angles ;  $\angle$  POR and  $\angle$  POO ) \*
- $3$  L $\lambda$  value : camera length L multiplied by wave

length of electron beam  $\lambda$ 

4 lattice constants of the testing minerals

Fig.2 shows the flow chart of this procedure. Here, we demonstrate the examples of usage of this program: at ED pattern, measuring diffraction pattern components, OP, OQ and OR values (for example,  $OP = 2.2$ mm,  $OQ = 3.8$ mm,  $OR = 4.4$ mm), are obtined.

Fig.3 shows example of Input data for olivine and Fig.4 shows Output examples for this input data.

The program list whose comments were originally written in Japanese is shown in Appendix 1.

\* Program for caluculation of angles between two reciprocal lattice points< diffraction spots> is contained in program #1 but this part can also be used independently to check the ED pattern analy sis. This part picked up will become subprogram of basic calculation.

Necessary data for calculation are

- 1 lattice constants of the testing minerals
- 2 two indices of the two spots in the ED pattern

Comparing the obtained angle value and the observed value identification procedure proceeds.

```
Input the distances OP OQ OR ( in Fig. 1)
      : OP, OQ, ORの値 (距離)を入力して下さい
        OP = 2.2OQ = 3.8OR = 4.4Input L \lambda value (camera length X wave length of electron
       beam) : L 入値 (カメラ長 X 波長) を入力し
    て下さい
          L \lambda = 22.5Input lattice constants : 格子定数を入力してください
         a=10.195b=5.981
         c=4.756\alpha = 90.0\beta =90.0
         \Upsilon =90.0
```
Fig.3. Input data form for indexing of ED pattern obtained from olivine.

```
(1) The following possibilities are present : 次の条件で
可能性有り
P:(-1 \ 0 \ 0) dp= 10.195
Q:(0 \t-1 \t0) dq = 5.981R:(-1 \t-1 \t0) dr = 5.159(2) The following possibilities are present : 次の条件で
可能性有り
P:(-1 \ 0 \ 0) dp= 10.195
Q(0 \ 1 \ 0) \ dq = 5.981R:(-1 \ 1 \ 0) dr = 5.159
(3) The following possibilities are present: 次の条件で
可能性有り
P:(l 0 0) dp= 10.195
Q:(0 \t-1 \t0) dq = 5.981R:(1 \t-1 \t0) dr = 5.159(4) The following possibilities are present : 次の条件で
可能性有り
P:(1 \ 0 \ 0) dp= 10.195
Q:(0 \ 1 \ 0) \ dq = 5.981R:(1 \ 1 \ 0) dr = 5.159
```
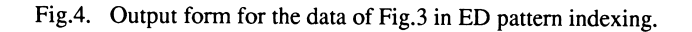

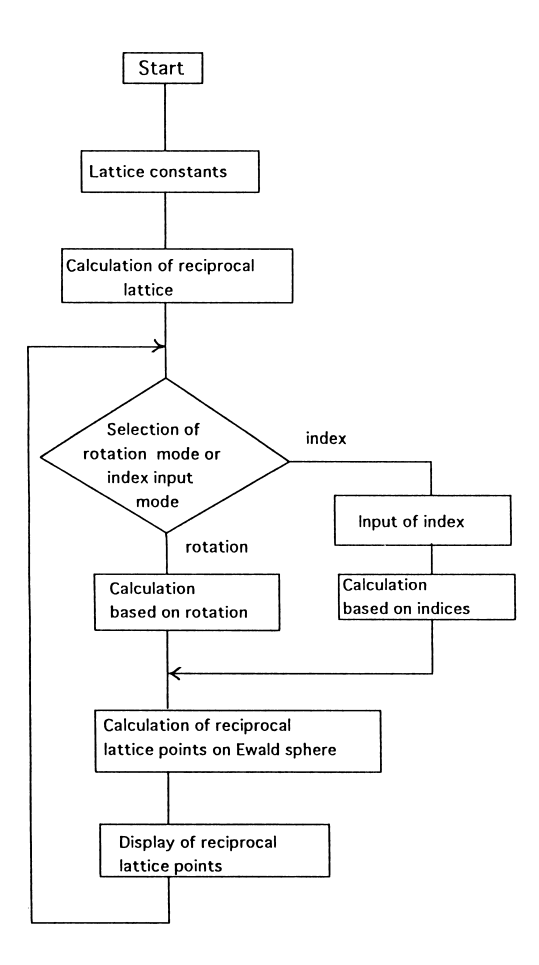

Fig.5. Flow chart of ED pattern simulation program

### #2 ED pattern simulation program

Identified ED pattern which is the same as reciprocal lattice of the mineral can be graphically represented. The program now developed runs on SHARP X 68030: the ED pattern figure can rotate around 2 rotationary axes; Using 2 and 8 in ten key, the figure rotates around first axis. Using 4 and 6 on ten key the figure roatates around second axis. Rotation step is by 0.001 degrees by each. If 0 is typed in on ten key, it will become Ewald sphrere mode . In this case, 2 indicies are needed to define the reciprocal plane.

The flow chart of this program is shown in Fig.5. This program is composed of three subpro grams; Recipr.C , CLS.S and KEYIN.S. CLS.S and KEYIN.S. are written in assembly language, so, only program list of Recipr.C which was originally written in Japanese is shown in Appendix 2.

Fig.6 shows the demonstration of Input form for olivine structure and Fig.7a,b,c and d show

```
Input lattice constants: 格子定数を入力してください
a = 10.195b = 5.981c = 4.756\alpha = 90.0
  \beta = 90.0
  \Upsilon = 90.0Input 2 vectors defining reciplocal plane
( Plane approximation of Ewald sphere )
     :逆格子面を定義する2つのベクトル(面指数)を
     入力して下さい
Input vector 1 (if hkO plane is defined, input 100 )
     - :ベクトル1の人刀(hk面を表示する場合(100)
    を入力します
h=1k=01=0Input vector 2 (if hkO plane is defined, input 010 )
     - :ベクトル2の入力(hk面を表示する場合(0 10)
    を入力します
h=0k = 11=0
```
Fig.6. Input data form of olivine structure for ED pattern simulation.

examples of Output forms which represent a series of rotated images.

### HRTEM image simulation programs

HRTEM image is formed through double Fourier Transform of real structure. To interprete HRTEM or structure image, image simulation is often essential. It is necessary to design programs based on dynamical theory for precise image calculation taking into acount of specimen thickness. Some programs for these purposes are already prepared( Ishizuka and Uyeda, 1977; Ishizuka, 1980; Ishizuka, 1982; O'keefe and Sanders ,1975 ; O'keefe and Buseck, 1979). For example, MacHREM wirtten by Ishizuka(1993) is one of excellent examples and is now on sale.

For these programs, important Input data needed are (1) unit cell parameters, (2) atomic param eters (atomic scattering factors, atomic coordiantions, isotropic thermal factors, and occupancy fac tors) , (3) symmetry operations, (4) spherical aberration coefficient, (5) defocus values, (6) aperture size, (7) envelop function parameters ( partial coherence) , (8) specimen orientation, (9) incident beam direction, (10) wave length of electron beam, (11) specimen thickness and (12) half tone

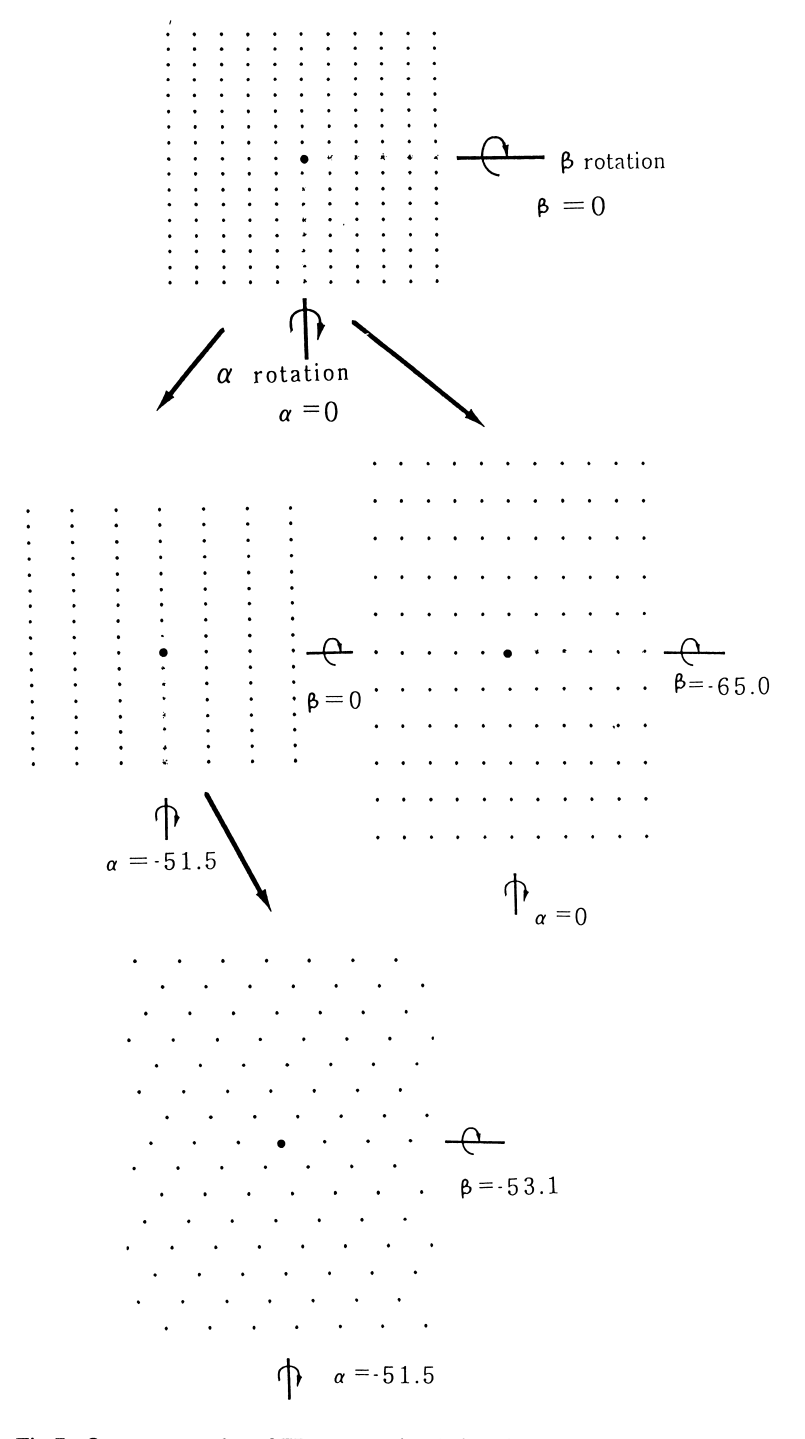

Fig.7. Output examples of ED pattern simulation for the data of Fig.6 . a,b,c and d represent only several figures in rotating images.

levels, and so on.

Image calculation program based on kinematical theory is also more fundamental one, and can be used as an ideal case or as the first approximation. For kinematical calculations, needed input data are also the same for multislice calculation except specimen thickness. For example, Fortran pro gram, EMI (Electron Microscopic Image with Abberation) developed by K. Ishizuka was one of typical programs based on kinematical theory and could be used by his kindness at this time. In this study, we used his program by transforming the program written in Fortran language into personal computer program, and calculated typical images of standard mineral structures and carried out some unknown structure estimation.

Image simulaiton for structure estimation can be carried out as follows;

- (1) Determination of chemical composition
- (2) To take HRTEM images of through focus series for thin specimen
- (3) Construction of Structure model
- (4) Calculation of TEM image simulation
- (5) Comparison between TEM image and simulation image
- (6) Change of model and recaluculation

In this programs many parameters are needed as mentioned above and these are listed up as defining file style.

### Testing of image simulations for ideal known structures .

Here, only the results are shown. Results tested for known structures( serpentine, talc and olivine) are shown in Figs. 8, 9, 10 and 11. Different defocus images for serpentine structure are shown in Fig. 8. Images for olivine structure and talc structure were also calculated as 1 dimensional and 2 dimensional images. Figs.  $9$ , 10, 11 show Scherzer focus images (under focus of 107nm; cf Akai (1987) ) of 1 and 2 dimensional one for serpentine, talc and olivine structure. These results suggest resolution limits and image characteristics to be obtained.

# Trial of estimation for unknown structure.

Testing for unknown structure as first approximataion was carried out

: Intermediate structure in transformation from serpentine to olivine through thermal metamorphism was examined. This mineral was found in Antarctic carbonaceous chondrite Yamato-793321 (Akai, 1984, 1987, 1988, 1990, 1992, Akai, 1994). On the other hand, artificial thermal changes of serpentine minerals have been investigated (Brindley and Zussman, 1957; Ball and Taylor, 1963; and Brindley and Hayami, 1965; Akai, 1990, 1992, etc.)

As the first approximation, model of structure being very similar to olivine structure with some vacant sites was considered, because in HRTEM image, new periodicities of about 10 - 13 A are often observed and this can be due to some superstructure in pseudo-olivine structure.

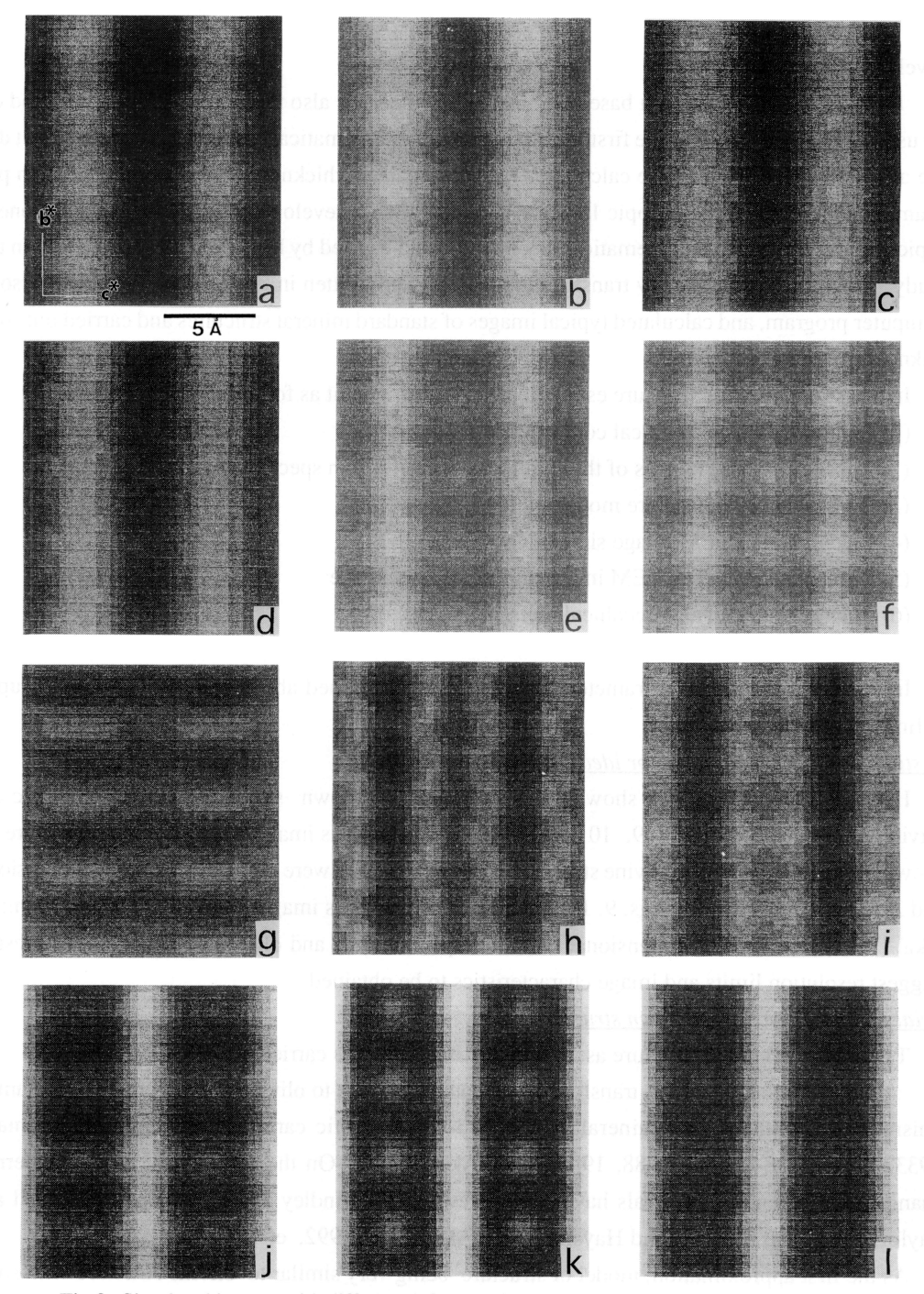

Fig.8. Simulated images with different defocus values for serpentine calculated. Negative sign indicates over focus. ( 2 dimensional images), a (-100nm : < over focus >), b (  $-80$ nm), c ( $-60$  nm), d( $-40$  nm), e ( $-20$  nm), f ( $0$  nm :  $\lt$  just focus  $\gt$ ), g ( $+20$  nm),h  $(+40 \text{ nm})$ , i  $(+60 \text{ nm})$ , j  $(+80 \text{ nm})$ , k  $(+100 \text{ nm})$ , l  $(+120 \text{ nm}$  :  $<$  under focus  $>$  )

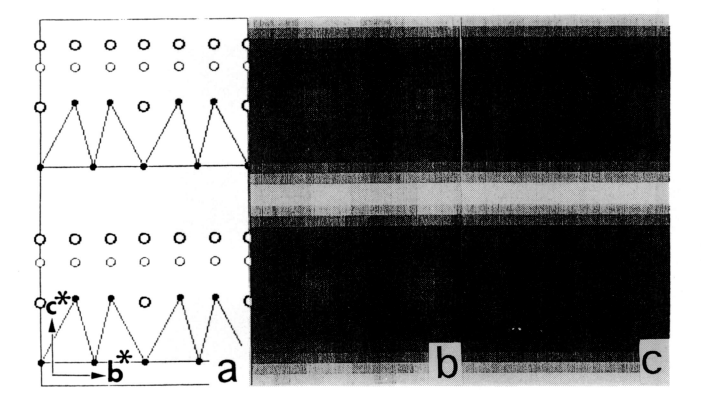

- Fig.9. Simulated Scherzer focus images (107nm underfocus)for serpentine structure. a : serpentine structure model
	- b : 2 dimensional image
	- c : 1 dimensional image

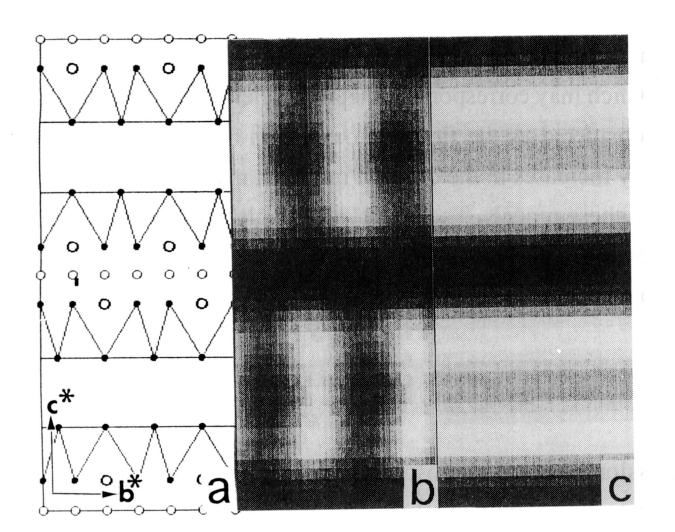

- Fig. 10. Simulated Scherzer focus images ( 107nm underfocus) for talc structure
	- a ; talcc structure model
	- b : 2 dimensional image
	- c ; 1 dimensional image

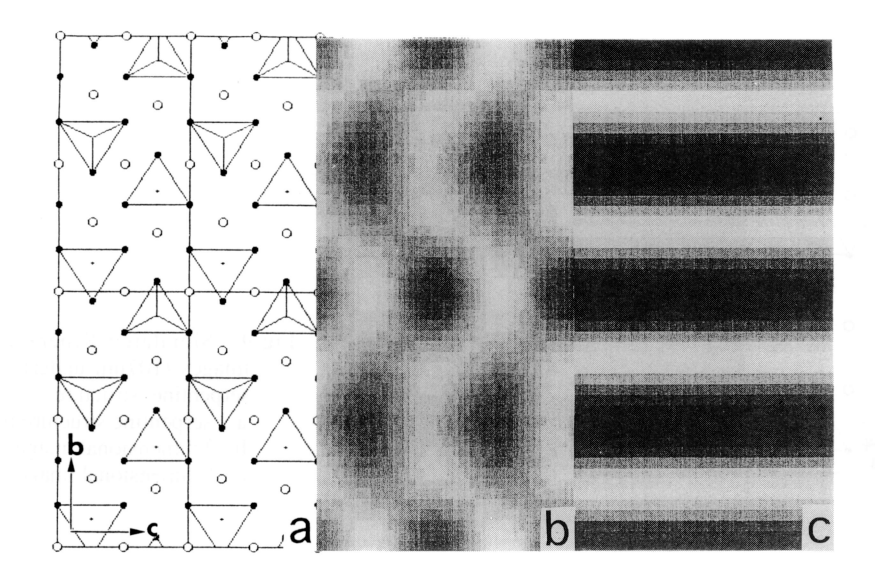

Fig.ll. Simulated Scherzer focus images ( 107nm underfocus) for oiivine structure, a : oiivine structure model b ; 2 dimensional image c : 1 dimensional image

The first approximation models are shown in Fig. 12a and image simulations corresponding to them are also shown in Figs. 12b, c and d. Figs. 12b, c and d correspond to three models (model 1, model 2 and model 3 ) with slightly different cation occupancies. Model 1 indicates a structure with vacant site in M2 site of olivine structure, which may correspond to metal deficiency. In this modeling no precise structural construction is considered as the first approximation but only effect by cation deficiency is cheked. Cation deficiency increases in the order of model 1, model 2 and model 3. About 10 A periodicities really appear in these models. The effect is strongly found in model 3 than in model. The other image contrast, however, does not always well coincide with the HRTEM iamges but the whole result may suggest some cation deficiency structure.

### Summary

- 1. Personal computer programs for Transmission Electron Microscopy in Mineralogy; (that is. Min eral identification, ED pattern simulation ) were newly written.
- 2. Mineral identification program can be conveniently used for interpretation and identification of ED pattern of mineral.
- 3. ED pattern simulation program can be used for checking ED pattern by handling ED pattern by

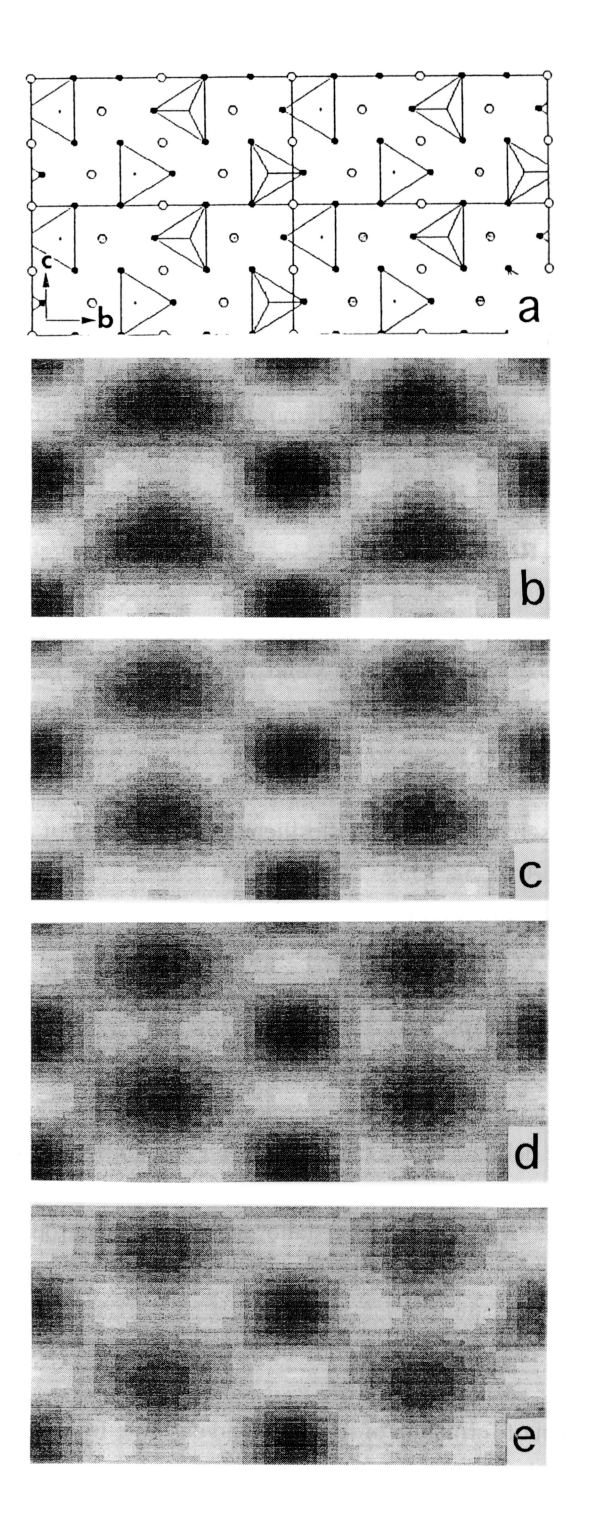

Fig. 12 Simulated HRTEM image for model structure of defect olivine structures with cation vacancies, which are the first approximation model struc tures of intermediate structure in transformation from serpen tine to olivine.

> a: model structure with vacant sites in different quantities in olivine structure,

> b: 2 dimensional image cor responding to original olivine structure,

> c; calculated image for model 1 (25% of M2 is vacant),

> d; calculated image for model

2 (50% of M2 is vacant),

e: calculated image for model 3 (75 % of M2 is vacant).

rotating it.

4. HRTEM image simulation program based on kinematical theory written by Ishizuka was used on personal computer by transforming the original program to personal computer usage. At first, basic checks to calculate HRTEM images of known structures were carried out.

5 . Estimation of unknown structure which was found in thermally metamorphosed carbon aceous chondrite was carried out as the first approximation.

### Acknowledgments

We acknowledge Dr. Kazuo Ishizuka for his kindly giving us permission to use TEM image simulation program. We also express our thanks to Prof. T. Yoshimura of Niigata University for his encouragements and critical reading of this manuscript.

## References

- Akai, J., 1984, Mineralogical characterization of matrix materials in carbonaceous chondrite, Yamato-793321 and Belgica-7904. Paper presnted to 9th Symp. Antarct. Meteor. 59.
	- $\rightarrow$ , 1987, Recent progress in characterization of phyllosilicates and related minerals in meteorites by electron microscope. Journal of Clay Science Society of Japan (Nendo Kagaku), 27,104 (in Japanese).

 $\rightarrow$ , 1988, Incompletely transformed serpentine-type phyllosilicates in the matrix of Antarctic CM chondrites. Geochim. Cosmochim, Acta, 52, 1539.

 $-$ , 1990, Mineralogical evidence of heating events in Antarctic carbonaceous chondrites Y-86720 and Y-82162. Proc. NIFR Symp. Antarctic Meteor., 3, 55.

, 1992, T-T-T diagram of serpentine and estimation of metamorphic heating degree of Antarctic carbonaceous chondrites Proc. NIPR Symp. Antarc. Meteor., 5, 120.

and Sekine, T., 1994, Shock effect experiments on serpentine and thermal metamorphic conditions in Antarctic carbonaceous chondrite. Proc. NIPR Symp. Antarc. Meteor., 7, 101.

- Ball, M.C. and Taylor, H.F.W., 1963, The dehydration of chrysotile in air and under hydrothermal conditions. Mineral. Mag., 33, 467.
- Boisen, M. B. Jr. and Gibbs, G. V., 1985, Mathematical crystallography An Introduction to mathematical foundations of crystallography. Reviews in Mineralogy volume 15, Min. Soc. Amer.
	- , Brindley, G.W. and Zussman , J., 1957, Structural study of the mineral transformation of serpentine minerals to forsterite. Amer. Mineral., 42, 461.

and Hayami, R., 1965, Mechanism of formation of forsterite and enstatite from serpentine. Mineral. Mag., 35, 189.

- Horiuchi, S., 1988, *High Resolution Electron Microscopy principles and its application*. (in Japanese) Kyoritsu Shuppan.
- Ishizuka, K., 1980, Contrast transfer of crystal image in TEM. Ultramicroscopy, 5, 55.

(1982, Multislice formula for inclined crystals. Acta Cryst. A38, 773.

- $-$ , and Uyeda N., 1977, A new theoretical and practical approach to the multislice method. Acta Cryst, A33, 740.
- Jackson, A. G., 1988, Handbook of crystalography for electron microscopist and others. Springer-Verlag.
- O'keefe, M. A. and Sanders, V. J., 1975, n-beam lattice images VI. Degradation of image resolution by combination of incident beam divergence and spherical abberation. Acta Cryst. A31, 307. and Buseck, P. R., 1979, Computation of high resolution TEM images of minerals. Trans.

Amer. Cryst. Assoc., 15, 27.

Wenk, H. -R. (ed), 1976, Electron Microscopy in Mineralogy. Springer-Verlag.

Appendix 1

# The program list of indexing program of ED pattern, whose comments were originally written in Japanese

 $\begin{array}{l} ((A - Y K B - Y Z) - (A - Y Z K B - Y Y) * ((A - Y K B - Z) - (A - Y Z E - Y)) \\ ((A - Y Z + B - Y Z) - (A - Y K B - Y Z) ) * ((A - Y K B - Y) - (A - Y K B - Y Z)) \\ ((A - Y K B - Y Z) - (A - Y K B - Y Z) ) * ((A - Y K B - Y Y) - (A - Y K B - Y Z) ) \end{array}$ さい。¥n");  $v$   $\forall n$ "); t. łU  $\ddot{\phantom{0}}$  $\cup \in \mathbf{Yn''}$ ); μ.  $\backslash$  $\ddot{\phantom{1}}$ د د  $\lambda$   $\bar{\mathcal{D}}$ を入力 ログラム¥n"); 民)を .<br>Tu ť. float KAKUDO(VECTOR \*A, VECTOR \*B)  $1100$  $\ddot{\phantom{0}}$ 授  $\overline{v}$  $\begin{array}{l} \text { \begin{minipage}{0.9\textwidth} \begin{minipage}{0.9\textwidth}$ 霊 scanf("%f", &alpha);  $\ddot{\phantom{0}}$ float u,v,w;<br>float dpr,dqr,drr; float AxB,AB;<br>/\* 外帑の絶対値<br>AxB = sqrt(  $\frac{1}{2}$  canf( $i$ 8f", ka)<br>printf("b = ")  $\text{scant}(\sqrt[n]{8f^n}, 6b)$ <br>printf("c = ") int PH, PK, PL;<br>int QH, QK, QL;<br>int RH, RK, RL;<br>int number=0;  $\frac{1}{c}$ main(void)  $\ddot{\phantom{1}}$ float sgr; printf("  $\tilde{\mathbf{z}}$ void  $\tilde{\mathbf{c}}$ \*B, float  $\ddot{\phantom{0}}$ アペクトル void GAISEKI(VECTOR \*AB,VECTOR \*A,VECTOR {  $\begin{array}{ll} &=& \big( \left( A - 2 A + 3 A - 2 A \right) - \left( A - 2 A + 3 A - 2 A \right) \big) / C \, ; \\ & = & \big( \left( A - 2 A + 3 A \right) - \left( A - 2 A + 3 A - 2 A \right) \big) / C \, ; \\ & = & \big( \left( A - 2 A + 3 A \right) - \left( A - 2 A + 3 A \right) \right) / C \, ; \\ & = & \big( \left( A - 2 A + 3 A \right) - \left( A - 2 A + 3 A \right) \big) \, ; \end{array}$  $2 - 1.0 : 1.0$ /\* 実格子ベクトル \*/<br>
VECTOR A = { 0.0,0.0,0,0 );<br>
VECTOR B = { 0.0,0.0,0,0 );<br>
VECTOR B = { 0.0,0.0,0,0 );<br>
/\* 逆格子ベクトル \*/<br>
VECTOR AStar = { 0.0,0,0,00 );<br>
VECTOR CStar = { 0.0,0,0,000 };<br>
VECTOR CStar = { 0.0,0.0,000 }; E  $\mathcal{C}$ /\* グローバル変数 \*/<br>float a,b,c,alpha,beta,gamma;<br>float a,b,c,alpha,beta,gamma;<br>float RE; 面休の休路 \*/<br>float RE; /\* 投影平面決定のための格子点(<br>VECTOR LP1 = { 1.0,0.0,0.0 };<br>VECTOR LP2 = { 0.0,1.0,1.0 };  $\lambda$ #define sgn(x)  $((x) < 0.0)$ #define PI 3.141592653589  $\ddot{\phantom{0}}$ 嗅 /\* 浮動小数点ゼロ判定 \*<br>#define Zero 0.0001<br>#define DZero 0.1<br>#define PMAX 5 /\* カメラ長×電子線波<br>float Lrda; /\* 3点の距離 \*/<br>float LenP,LenQ,LenR;<br>float DP,DQ,DR; #include <stdio.h>  $$natn.n$$ typedef struct float X;<br>float Y;<br>float Z; AB->X =<br>AB->Y =<br>AB->Z = #include ) VECTOR

∼

能供があります。Yn",++number);<br>dp = %f Yn",PH,PK,PL,dpr);<br>dq = %f Yn",PH,PK,PL,dpr);<br>dq = %f Yn",QH,RK,RL,drr); L te. ¥n"); 条件はありませんで if(RH= $0$  && RK== $0$  && RL==0) continue; if(fabs(DQ-dqr)´> DZero) continue;<br>RH=PH+QH;<br>RH=PH+QH;<br>RL=PL+QL; continue: If (fabsic P-dp:) > Dzero) continue;<br>
if (fabsic P-dp:) > Dzero) continue;<br>
for (QH=PMX ; QK<=PMX ; QK++){<br>
for (QH=PMX ; GL<=PMX ; QL<=PMX ; QL++){<br>  $u = A \text{Star.X} \cdot (1 \text{cat})0H$ <br>  $+ \text{CSET.X} \cdot (1 \text{cat})0H$ <br>  $+ \text{CSET.X} \cdot (1 \text{cat})0H$ <br> 指数: sqr = sqrt( u\*u + v\*v<br>if(sqr<Zero) continue;<br>dqr = 1.0 / sqr; Έ  $\overline{\mathcal{R}}$  $=$  sqrt(u\*u+v\*v+w\*w); sqr = sqrt(u\*u+v\*v+w\*w<br>if(sqr<Zero) continue;<br>dpr = 1.0/sqr;  $\ddot{}$ 41) if(number == 0)  $print(f'$  if B.X ibrook (s n m s); ip<br>B.X ibrain(gamma);<br>B.Y = brain(gamma);<br>/\* Z <), y + u c o D H W +/<br>C.X = cos (beta); o = b W +/<br>C.X = cos (beta); cos (gamma+alpha))/tan(gamma)+sin(gamma+alpha));<br>C.X = c+C.X;<br>C.X = c+C.X;  $\ddot{\phantom{1}}$ を計算する  $\ddot{\phantom{0}}$ 引用する  $+ 1$  $; P1++)$  $\begin{array}{ll} \texttt{for}(\texttt{PH-PMAX}\;;\; \texttt{PI} \leftarrow \texttt{PMAX}\;;\; \texttt{PH} \leftarrow \texttt{H} \leftarrow \texttt{H}$ クトルを ね子ペク した 3 ベクト ルから逆格子ベスカラー 三田府 の計算 メ/<br>- A. スポ(B. Y+C. Z=B. Z+C. Y)<br>- A. スポ(B. Y+C. Z=B. Z+C. Y)<br>+ A. Z+(B. Z+C. Y+B. Y+C. X); + BStar:X\*(float)px<br>+ CStar:X\*(float)pL;<br>= AStar:Y\*(float)pH<br>+ CStar:Y\*(float)pK<br>+ CStar:X\*(float)pK<br>= AStar:Z\*(float)pH  $\overline{\phantom{a}}$ BStar.Z\*(float)PK<br>CStar.Z\*(float)PL;  $\begin{array}{ll} \textit{/*} & \textit{if} \ \mathfrak{F} \neq \wedge \ \textit{/*} \ \textit{iv} \ \textit{or} \ \mathfrak{f} \ \textit{if} \ \ \textit{w} \ \textit{/*} \\ \textit{GAI} \textit{SEKI} \ \textit{GAS} \textit{t} \ \textit{c} \ \textit{L} \ \textit{S} \textit{E} \ \textit{r} \ \textit{,} \ \textit{S} \textit{C} \ \textit{,} \ \textit{A} \textit{B} \textit{C} \ \textit{)} \\ \textit{GAI} \textit{SEKI} \ \text$  $\frac{x}{3}$ na をラジアンに変換す<br>- = alpha\*FI/180.0;<br>= beta \*FI/180.0;  $\lambda$  $\ddot{\phantom{0}}$  $=$  gamma\*PI/180.0;  $\ddot{\phantom{0}}$ 格子定数から直交座橋系  $\blacksquare$ A. x = a,<br>A. Y = 0.0;<br>A. Z = 0.0;<br>/\* ベクトル B の計算 × Prince, "<br>scanf("\f",&gamma); 3 点の d 値 を計算<br>= Lrda/LenP;  $\frac{1}{2}$ scanf("8f", &beta);<br>printf(" y = "); printf(" $\beta$  = ");  $=$  Lrda/LenQ;  $\sim$  2 + n A = Lrda/LenR printf("Yn");  $\ddot{\phantom{1}}$  $\mathbf{u}$  $\rightarrow$  $\overline{\mathbf{3}}$ /\* 度を<br>alpha :<br>beta : gamma 計算 L t<br>
/\* ス t<br>
ABC =  $+ +$  $\ddot{\phantom{0}}$  $$88$  $\ddot{\phantom{0}}$  $\ddot{\phantom{1}}$ 

Appendix 2

The program list of ED pattern simulation program, whose comments were originally written in Japanese

 $\Rightarrow$  $\overline{1}$  $\overrightarrow{ }$  $\hat{\mathcal{L}}$ /\* 逆格子点原稿テーブル \*/<br>float pointX[NuMbEr+1][NuMbEr+1][NuMbEr+1];<br>float pointX[NuMbEr+1][NuMbEr+1][NuMbEr+1];<br>float pointX[NuMbEr+1][NuMbEr+1][NuMbEr+1];  $\Rightarrow$  $\check{~}$ /\* 逆格子点テーブル \*/<br>char lattice[MuMbEr+1][MuMbEr+1];<br>char projet[MuMbEr+1][NuMbEr+1][NuMbEr+1];<br>char projet[MuMbEr+1][NuMbEr+1][NuMbEr+1];  $\ddot{\phantom{0}}$  $\overline{r}$  $\ddot{\phantom{0}}$ 繰ん クトル<br>)  $\sim$  2  $\mathbf{I}% _{0}\left( \mathbf{I}_{1}\right)$  $\mathbf{r}$  $\mathsf{G}$ К 法線ベクトル \*/<br>0.0,0,0,1.0 }; ためく /\* 投影平面 (エワルド球) の法検べ、<br>VECTOR Housen = ( 0.0,0,0,0,1,0 );<br>/\* 投影平面決定のための格子点の位に<br>VECTOR LP2 = { 0.0,1,0,1,0 };<br>VECTOR LP2 = { 0.0,1,0,1,0 };  $for(k=0; k<=Number; k++)($ /\* 法線ベクトルの傾きを求めるた<br>VECTOR WHou = { 0.0,0,0,0,00 }; m=NuMbEr/2;<br>PR=project;<br>CLS();<br>for(h=0;h<=NuMbEr;h++){  $\ddot{\phantom{0}}$ 回転行列 道一  $int h, k, l, m;$  int col;<br>tht col;<br>char \*PR; /\*  $\overline{\tau}$   $\prime$   $\overline{\lambda}$   $\overline{\gamma}$   $\overline{\nu}$   $\overline{\ell}$ <br>VECTOR Display = /\* 画面表示 \*/<br>void PLOT(void)<br>{ /\* 座標変換回\<br>[float YZ[4];<br>float ZX[4];  $-1.0$  : 1.0  $\sum_{\mathbf{x}}$  $_{\star}$  $222$  $#E$ /\* 実格子  $\prec$  / N +  $\prec$  / N +  $\prec$  (0.0,0,0,0,0);<br>
vectors  $A = \{ 0.0, 0, 0, 0, 0, 0 \}$ ;<br>
vectors  $B = \{ 0.0, 0, 0, 0, 0 \}$ ;<br>
vectors  $A = \{ 0.0, 0, 0, 0, 0 \}$ ;<br>
/\* 逆格子 $\prec$  / N +  $\prec$  / 0.0,0,0,0,0);<br>
vectors deter = {0.0,0,0 些 /\* グローバル変数 \*/<br>/\* 格子定数 \*/<br>float a,b,c,alpha,beta,gamma;<br>float ABC;<br>float ABC; 運く Æ  $H = 1$ Æ. #define sgn(x)  $((x) \cdot 0 \cdot 0)^2$ 国土 /、回 天宵食 \*/<br>float Halpha, Hbeta:<br>f v 回 転角食用の形をモード 用 回<br>f v 逆 格子 点 直 交 座 博 \*/<br>/ v 逆 格子 点 直 交 座 博 \*/<br>f l oat ャス, P Z , P Z , P だ  $\Xi$ 開開  $\ddot{\phantom{0}}$ /\* プロトタイプ宣言 \*/<br>void CLS(void); /\* 高i<br>int KeyIN(void); /\* 高i  $/ * \stackrel{\times}{xx}$  is  $\overline{f} \stackrel{\times}{\rightarrow} \stackrel{\times}{\rightarrow} 0$  is  $* /$ <br>#detine NivibEr 19<br>#detine Zero 0.00011<br>#detine SCALE 200.0<br>#detine SCALE 200.0<br>#detine Hankel 0.01  $\mathbb H$ #include <math.h><br>#include <basic0.h> #include <stdio.h> #include <graph.h> typedef struct {<br>float X;<br>float Y;<br>float Z;<br>float Z; VECTOR;  $\overline{ }$ 

 $\ddot{\phantom{0}}$ 

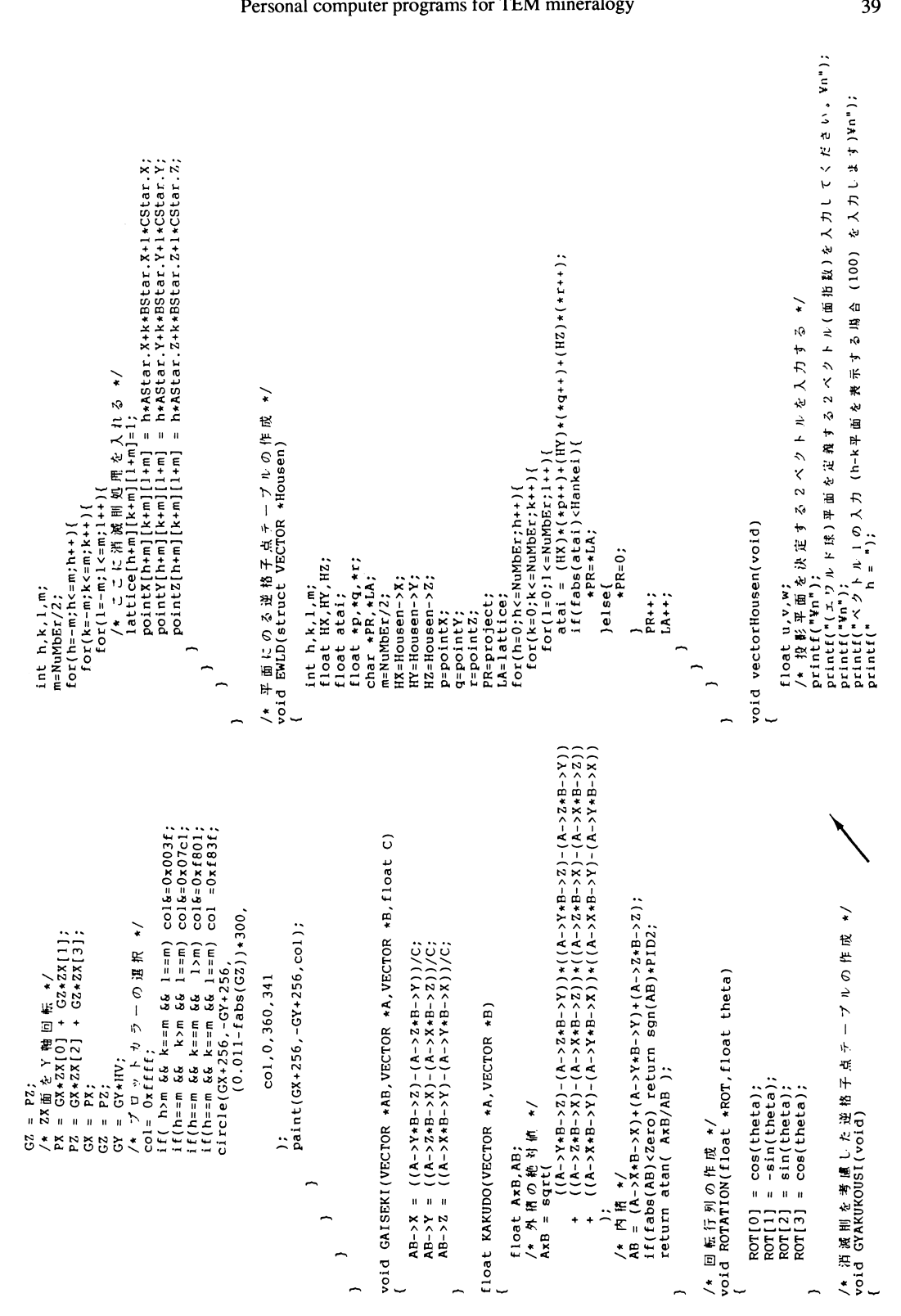

### onal computer programs for TEM mineralog

```
/* スクト ∥ C の計算 */<br>C.X=cos(beta);<br>C.X=cos(beta);<br>C.Z=sqrt(1.0 -C.X+C.X -C.Y+C.Y);<br>C.Z=sqrt(1.0 -C.X+C.X -C.Y+C.Y);
                                                                                                                                                                                                                                                                                                                                                                                                                                                                                                                                                                                                                                                                                                                                                                                             \ddot{\phantom{0}}\tilde{\mathcal{C}}_0\ddot{\phantom{0}}医气
                                                            てください。¥n");
                                                                                                                                                                                                                                                                                                                                                                                                                                                   ٢Ģ
                                                                                                                                                                                                                                                                                                                                                                                                                                                                                                                                                                                                                                                                                                                                                                                                                                                                                                                                                                                                                                                   \ddot{\phantom{0}}á,
                                                                                                                                                                                                                                                                                                                                                                                                                                                 計算行
                                                                                                                                                                                                                                                                                                                                                                                                                                                                                                                                                                                                                                                                                                                                                                                             \frac{1}{2}ť.
                    5 \Lambda ¥n"):
                                                                                                                                                                                                                                                                                                                                                                                                                                                                                                                                                                                                                                                                                                                                                                                               \equivE
                                                                                                                                                                                                                                                                                                                                                                                                                                                 \lambda\overline{1}Ĉ
                                                                                                                                                                                                                                                                                                                                                                                                                                                                                                                                                                                                                                                                                                                                                                                           \frac{1}{2}\frac{1}{\pi}\Rightarrow* 『# # 1 た 3 べ ク ト リ か ら 逆 格 子 ベ<br>/* ス カ ラ ー 三 重 拓 -の 引 算 -*/<br>ABC = A ス*(日,Y+C,Z=B,Z+C,Y)<br>- A .Y+(B,Z+C,X=B,Y+C,Z)<br>- ABC - ABC / SCALE:
                                                                                                                                                                                                                                                                                                                                                                                                                                                 Ł
                                                                                                                                                                                                                                                                                                                                                                                                                                                                                                                                                                                                                                                                                                                                                                                                                                                                                                                                                                                                                                                 \ddot{\gamma}\overline{.}\ddot{\phantom{0}}\overline{1}\vec{z}/* 逆格子ベクト=の計算 */<br>GAISEKI (6AStar, 6B,6C, ABC);<br>CAISEKI (6BStar, 6C, 6A, ABC);<br>CAISEKI (6CStar, 6A, 6B, ABC);
                                                                                                                                                                                                                                                                                                                                 iQ
                                                                                                                                                                                                                                                                                                                                                                                                                                                 Y
                                                                                                                                                                                                                                                                                                                                                                                                                                                                                                                                                                                                                                                                                                                                                                                                                                                                                                                                                                                                                                                   ıf.
                                                          \overline{\phantom{0}}/* 度をラジアンに変換す<br>alpha = alpha*PI/180.0;<br>beta = beta *PI/180.0;<br>gamma = gamma*PI/180.0;
                                                                                                                                                                                                                                                                                                                                                                                                                                               \sigma\ddot{\phantom{1}}\ddot{\phantom{0}}\Phi_i^2ボブリ
                                                          \tau\mathbb{R}^2\begin{array}{l} \text { \begin{minipage}{1.5cm} \textbf{print(} \texttt{r} \texttt{\#} \texttt{B} \texttt{+} \texttt{f} \texttt{\#} \texttt{B} \texttt{+} \texttt{f} \texttt{+} \texttt{B} \texttt{+} \texttt{B} \texttt{+} \\ \text { \begin{minipage}{1.5cm} \textbf{print(} \texttt{r} \texttt{B} \texttt{+} \texttt{r} \texttt{B} \texttt{B} \texttt{B} \texttt{B} \texttt{C} \texttt{+} \\ \text { \begin{minipage}{1.5cm} \textbf{if} \textH\prec\frac{1}{2}\blacksquarescanf("%f", &gamma);
                                                                                                                                                                                                                                                                                                                                                                                                                                               墅
                                                                                                                                                                                                                                                                                                                                                                                                                                                                                                                                                                                                                                                                                                                                                                                                                                                                                                                                                                                                                                                 边
                                                                                                                                                                                                                                              scanf("8f",&beta);<br>printf(" y = ");
                                                                                                                                                                                                                                                                                                                                                                                                                                                                                  \frac{1}{2}◆ ベクトルB の計
                                                                                                                                                                                                                                                                                                                                                                                                                                             交集
                                                                                                                                                                                                                                                                                                                                                                                                                                                                                                                                                                           B.X=b*cos(gamma);<br>B.Y=b*sin(gamma);<br>B.Z=0.0;
                                                                                                                                                                                                                                                                                                                                                                                                                                                                                                                                                                                                                                                                                                                                                                                                                                                                                                                                                                                                                                                 왔
                                                                                                                                                                                                                                                                                                                                                                                                                                                                                                                                                                                                                                                                                                                                                                                                                                                                                                                                                                                                                                               消滅制を考慮した<br>GYAKUKOUSI ( ) ;
                                                                                                                                                                                                                                                                                                                                                                                                                                                                                    \precø
                                                                                                                                                                                                                                                                                                                                                                                                                                                                                \frac{1}{2}飲から
                                                                                                                                                                                                                                                                                                                                                                                                                                                                                                                                                                                                                                                                                                                C. X = C * C. X;C. Y = C * C. Y;<br>C. Z = C * C. Z;x + 2 + 3<br>
A.X=a;<br>
A.Y=0.0;<br>
A.Z=0.0;
                                                                                                                                                                                                                                                                                                                                                                                                                                             子定
                                                                                                                                                                                                                                                                                                                                                                                                                                             \mathfrak{D}\ddot{\phantom{0}}\ddot{\phantom{0}}\ddot{\phantom{0}}printf(" - 1 = ");<br>scanf("%f",&LP1.Z);<br>printf("v");<br>printf("ペクト<u>"</u>2の入力 (h-k平面を表示する場合 (010) を入力します)Yn");<br>scanf("%f",&LP2.Z);<br>scanf("%f",&LP2.Z);
                                                                                                                                                                                                                                                                                     \ddot{\phantom{0}}z,
                                                                                                                                                                                                                                                                                     \frac{1}{2}\ddot{\phantom{0}}\frac{1}{2}\hat{v}\overline{\cdot}\overline{\epsilon}\hat{\mathbf{x}}rQ
                                                                                                                                                                                                                                                                                       \RightarrowĶ
                                                                                                                                                                                                                                                                                                                                                                                                                                                                                                                                                                                                                                                                                                                                                                                             \frac{1}{2}\begin{array}{ll} \mathcal{N} & \text{Halph} = (001)^2(0\text{vw}) & \mathcal{O} \frac{1}{b!} \frac{1}{b!} \frac{1}{b!} \frac{1}{b!} \mathcal{N} \\ \text{Palpha} = \text{AXKUDO(SDi} \frac{1}{b!} \frac{1}{b!} \frac{1}{b!} \mathcal{N} \frac{1}{b!} \frac{1}{b!} \frac{1}{b!} \frac{1}{b!} \frac{1}{b!} \frac{1}{b!} \frac{1}{b!} \frac{1}{b!} \frac{1}{b!} \frac{1}{b!} \frac{1}{b!} \frac{1}{\checkmark\overline{1}\ddot{\bm{x}}\overline{\mathbf{a}}\frac{1}{2}E
                                                                                                                                                                                                                                                                                                                                                                                                                                                                                                                                                                                                \dot{z}r<br>E
                                                                                                                                                                                                                                                                                                                         u = LP1.X;<br>w = LP1.2;<br>W = LP1.2;<br>LP1.X = u*AStar.X + v*BStar.X + w*CStar.X;<br>LP1.Y = u*AStar.Z + v*BStar.Z + w*CStar.Z;<br>LP1.Y = u*AStar.Z + v*BStar.Z + w*CStar.Z;
                                                                                                                                                                                                                                                                                                                                                                                                                                                       u = LPZ.X;<br>v = LPZ.Z;<br>w = LPZ.Z;<br>LPZ.X = u+A5tar.X + v*B5tar.X + w*C5tar.X;<br>LPZ.Z = u+A5tar.Z + v*B5tar.Z + w*C5tar.Z;<br>LPZ.Z = u+A5tar.Z + v*B5tar.Z + w*C5tar.Z;
                                                                                                                                                                                                                                                                                                                                                                                                                                                                                                                                                                                            /* 投影する平面(エワルド採)の法検ベクト<br>GAISEXI(&Housen,&LP1,&LP2,1.0);
                                                                                                                                                                                                                                                                                                                                                                                                                                                                                                                                                                                                                                                    /* 法検人 クトラ おいじへ ) 迅し いこゆまの gi<br>i f ( Housen, Z < O , O) {
                                                                                                                                                                                                                                                                                     にゅう
                                                                                                                                                                                                                                                                                                                                                                                                                                                                                                                                                                                                                                                                                                                                                                                           \hat{\mathcal{L}}ビ
                                                                                                                                                                                                                                                                                     \ddot{x}\mathbb{R}^4\mathbb{U}台
                                                                                                                                                                                                                                                                                     匪
                                                                                                                                                                                                                                                                                                                                                                                                                                                                                                                                                                                                                                                                                                                                                                                           a.
                                                                                                                                                                                                                                                                                   交座
                                                                                                                                                                                                                                                                                                                                                                                                                                                                                                                                                                                                                                                                                                                                                                                      /* 法検ベクトルと(001)との傾き<br>Whou.X = 0.0;<br>Whou.X = 0.0;<br>Whou.Z = Housen.Y;<br>Whou.Z = Housen.Z;
                                                                                                                                                                                                                                                                                   \frac{1}{2}\begin{array}{l} \text{House} \textbf{n}.\textbf{X} \texttt{=} \text{-} \text{House} \textbf{n}.\textbf{X}; \\ \text{House} \textbf{n}.\textbf{Y} \texttt{=} \text{-} \text{House} \textbf{n}.\textbf{Y}; \\ \text{House} \textbf{n}.\textbf{Z} \texttt{=} \text{-} \text{House} \textbf{n}.\textbf{Z}; \end{array}반
                                                                                                                                                                                                                                                                                   /* (仮)ベクトルを支)
                      printf("<br>scanf("$f",&LPl.Y);
                                                                                                                                                                          print(f(\begin{array}{cc} 0 & k = 0 \\ 0 & k = 0 \\ 0 & 0 & k \end{array})\frac{1}{2}\mathsf{seant}(\mathsf{``}\mathsf{sf''},\mathsf{str}2.2)scanf("\f", &LP1.X)
                                                                                                                                                                                                                                                                                                                                                                                                                                                                                                                                                                                                                                                                                                                                                                                                                                                                                                                                                                                                                                                                    int K;<br>screen(1,3,1,1);
                                                                                                                                                                                                                             \overline{a}void main(void)
              printf("
                                                                                                                                                     scanf("%f"<br>printf("
                                                                                                                                                                                                                           printf("
                                                                                                                                                                                                                                                                                                                                                                                                                                                                                                                                                                                                                                                                                                                                                       \overline{ }
```

```
画 面 老 示  */<br>PLOT();<br>printf(" Kakudo   α=%f,   β=%f¥n",Palpha*180.0/PI,Pbeta*180.0/PI);
                                                                                                                                                                               If (K=-2^*) Palpha-Palpha-Pi/180.0/1000.0;<br>if (K=-4^*) Pbeta-Pbeta-Pi/180.0/1000.0;<br>if (K=-8^*) Palpha-Palpha+Pi/180.0/1000.0;<br>if (K=-8^*) Palpha-Palpha+Pi/180.0/1000.0;<br>if (K=-0^*) vectorHousen();<br>if (K=0^*) vectorHousen();<br>i
                                                                                                                                                                                                                                                                                                                                                                                                                                                                                                                                                                                                                                                                                                                                       \widehat{\star}偿
                                                                                                                                                                                                                                                                                                                                                                                                                                                                                                                                                                                                                                                                                                                                       fi<br>#
                                                                                                                                                                                                                                                                                                                                                                                                                                                                                                                                                                                                                                                                                                                                         ŵ
                                                                                                                                                                                                                                                                                                                                                                                                                                                                         /* 2X 面 を Y 簡 回 転 */<br>
PX = GX*ZX[2] + G2*ZX[1];<br>
GZ = PX;<br>
GZ = PZ;<br>
GZ = PZ;<br>
GZ = PZ;<br>
PX = GX*ZZ[2] + G2*Zz[1];<br>
PY = GY*ZZ[0] + 62*Zz[1];<br>
PV = GY*ZZ[2] + G2*Zz[3];<br>
GZ = PZ;<br>
Housen. X = GX;<br>
Housen. Z = GX;<br>
House
                                                                                                                                                                                                                                                                                                                                                                                                                                                                                                                                                                                                                                                                                                                                         \Rightarrow\triangleright\mathbf{I}\begin{array}{cc} \lambda & \hbox{ } t \end{array}<br>while((K=KeyIN())==0);
                                                                                                                                                                                                                                                                                                                                角度拍定モード */<br>ROTATION(ZX,-Pbeta);<br>ROTATION(YZ,-Palpha);
                                                                                                                                                                                                                                                                                                                                                                                                                                                                                                                                                                                                                                                                                                                                       \phi座橋変換行列の作成 */<br>ROTATION(YZ, Palpha);<br>ROTATION(ZX, Pbeta);
                                                                                                                                                                                                                                                                                                                                                                                                                                                                                                                                                                                                                                                                                                                                     叶泪に o> ゆ湖布干点<br>EWLD (&Housen ) ;
凌 数 初 期 化 ★/<br>Palpha=0.0★PI/180.0;<br>Pbeta=0.0*PI/180.0;
                                                                                                                                                                                                                                                                                                                                                                                                    GX=Display.X;<br>GY=Display.Y;<br>GZ=Display.Z;
                                                                        main \psi - \frac{1}{2} */<br>for(;;)(
                                                                                                                               \frac{1}{2}\overline{n}\ddot{\phantom{0}}\ddot{\phantom{0}}\checkmark\ddot{r}画
                                                                                                                                                                                                                                                                                                                                                                                                                                                                                                                                                                                                                                                                                                                                                                                                                                                                                                                         \overline{ }\ddot{\phantom{1}}\ddot{\phantom{0}}\ddot{\mathbf{z}}\ddot{\phantom{1}}
```
 $\overline{ }$